## Package 'maketools'

August 5, 2020

<span id="page-0-0"></span>Type Package

Title Exploring and Testing the Toolchain and System Libraries

Version 1.0.0

Description Packages with C, C++, or Fortran code require a properly configured toolchain and sometimes external system dependencies to build. Because these things vary a lot by platform, getting this all to work can be challenging. The 'maketools' package contains a collection of helper functions that interface with the appropriate system utilities to learn about the build environment. It lets you explore 'make' rules to test the local configuration, or query 'pkg-config' <https://www.freedesktop.org/wiki/Software/pkg-config/> to find the cflags and libs needed for building packages with external dependencies. It also contains tools to analyze which libraries that a installed R package is linked to, by inspecting output from 'ldd' <https://man7.org/linux/man-pages/man1/ldd.1.html> in combination with information from the distribution package manager, e.g. 'rpm' or 'dpkg'. For Windows there are special utilities to automatically find or install the suitable version of the 'Rtools' <https://cran.r-project.org/bin/windows/Rtools/> build environment, and diagnose some common problems.

License MIT + file LICENSE

URL <https://github.com/jeroen/maketools>

Encoding UTF-8 LazyData true **Imports** sys  $(>= 3.1)$ RoxygenNote 7.1.1 Suggests curl, testthat Language en-US NeedsCompilation no Author Jeroen Ooms [aut, cre, cph] (<https://orcid.org/0000-0002-4035-0289>) Maintainer Jeroen Ooms <jeroen@berkeley.edu> Repository CRAN

Date/Publication 2020-08-05 13:40:02 UTC

## <span id="page-1-0"></span>R topics documented:

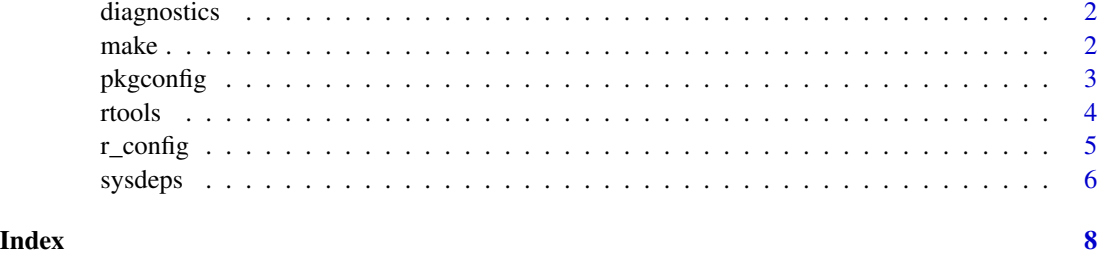

<span id="page-1-2"></span>

diagnostics *Diagnostics Report*

## Description

Print some diagnostics about your compiler environment. These are also shown when the maketools package is attached.

#### Usage

```
maketools_diagnostics()
```
## See Also

Other maketools: [make\(](#page-1-1)), [pkgconfig](#page-2-1), [r\\_config](#page-4-1), [rtools](#page-3-1), [sysdeps](#page-5-1)

<span id="page-1-1"></span>make *Make*

## Description

Compile C / C++ / Fortran source files using the compiler configured by your R Makeconf file.

#### Usage

```
make(target = "all", makefile = r_makeconf_path())
make_call(cmd = "$(CC)", args = "--version")
make\_echo(cmd = "$(CC)"')make_info()
```
#### <span id="page-2-0"></span>pkgconfig 3

## Arguments

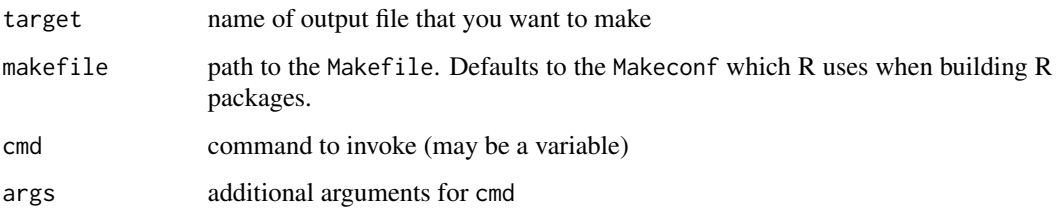

## Details

The make function literally calls make yourfile.o -f /path/to/R/Makeconf. This is exactly what R does when building packages and hence the best way to test if the compiler is working.

## See Also

Other maketools: [diagnostics](#page-1-2), [pkgconfig](#page-2-1), [r\\_config](#page-4-1), [rtools](#page-3-1), [sysdeps](#page-5-1)

#### Examples

```
# Test the CXX compiler
if(cxx_info()$available){
testprog <- '#include <iostream>\nint main() {std::cout << "Hello World!";}'
writeLines(testprog, con = 'testprog.cc')
make('testprog')
# Test and cleanup
system('./testprog')
unlink('testprog*', recursive = TRUE)
}
# Run a program from a make variable
make_call('$(CXX)', '--version')
# Where your makeconf is stored:
make_info()
```
<span id="page-2-1"></span>pkgconfig *Query pkg-config*

#### Description

Wrappers for the pkg-config utility to query information on C/C++ libraries that are available on your system.

#### Usage

```
pc_info()
pc_pkg_list()
pc_pkg_exists(pkg = "libcurl")
pc_pkg_version(pkg = "libcurl")
pc_pkg_cflags(pkg = "libcurl")
pc_pkg_libs(pkg = "libcurl", static = FALSE)
pc_pkg_info(pkg = "libcurl")
```
## Arguments

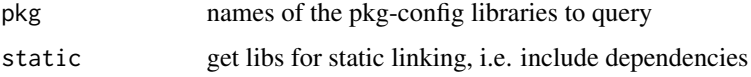

## See Also

Other maketools: [diagnostics](#page-1-2), [make\(](#page-1-1)), [r\\_config](#page-4-1), [rtools](#page-3-1), [sysdeps](#page-5-1)

## Examples

```
# Check if pkg-config is available
(info \leftarrow pc_info())if(info$available)
  pc_pkg_list()
```
<span id="page-3-1"></span>rtools *Find or Install Rtools*

## <span id="page-3-2"></span>Description

Tools to test if a suitable version of Rtools is available, or help the user to set this up.

## Usage

```
rtools_find()
```
rtools\_registry\_info()

rtools\_install(silent = TRUE)

<span id="page-3-0"></span>

#### <span id="page-4-0"></span>r\_config 5

#### Arguments

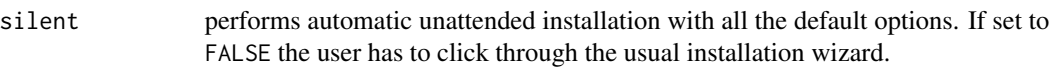

## Details

Unlike most operating systems, Windows does not include a native compiler. Hence in order to build R packages with compiled C/C++/Fortran code on Windows, you need to install our custom toolchain bundle called Rtools.

There are currently 2 versions of Rtools available:

- [rtools40:](https://cran.r-project.org/bin/windows/Rtools/) required for compiling packages on R-4.0 and newer
- [rtools35:](https://cran.r-project.org/bin/windows/Rtools/history.html) required for compiling packages on R-3.6 and older

The function [rtools\\_find](#page-3-2) shows information about a suitable version of Rtools installed on your system. If needed, it automatically adds make to the PATH of the current session. If rtools\_find() returns a list (containing toolchain information), this means everything is ready to install packages from source using [install.packages](#page-0-0) and others. It returns NULL if no suitable version is found on the system.

The [rtools\\_install](#page-3-2) function automatically downloads and installs the appropriate version of Rtools for your current version of R.

## See Also

Other maketools: [diagnostics](#page-1-2), [make\(](#page-1-1)), [pkgconfig](#page-2-1), [r\\_config](#page-4-1), [sysdeps](#page-5-1)

<span id="page-4-1"></span>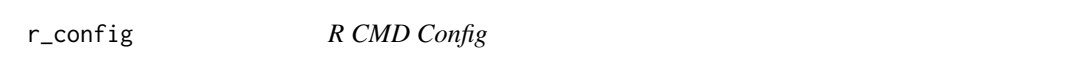

## **Description**

Cross-platform wrappers for R CMD config to lookup the availability of the compiler.

#### Usage

cc\_info() cxx\_info() cxx11\_info() cxx14\_info() cxx17\_info() fc\_info()  $r_{\text{cond\_config}}(VAR = "--all")$ 

#### <span id="page-5-0"></span>6 systems are not to the control of the control of the control of the systems of the systems of the systems of the systems of the systems of the systems of the systems of the systems of the systems of the systems of the sy

#### Arguments

VAR value passed to R CMD config such as CXX or FC

#### See Also

Other maketools: [diagnostics](#page-1-2), [make\(](#page-1-1)), [pkgconfig](#page-2-1), [rtools](#page-3-1), [sysdeps](#page-5-1)

#### Examples

```
# This runs 'R CMD CONFIG CXX'
r_cmd_config("CXX")
# Show C++ config:
cxx_info()
```
<span id="page-5-1"></span>sysdeps *Package System Dependencies*

#### **Description**

Shows the external shared libraries that an installed R package is linked to by running ldd on the package so file. Then uses system package manager (e.g. dpkg or rpm or brew) to locate which system package that contains the binaries, headers, and (if available) sources for this library.

#### Usage

```
package_sysdeps(pkg, lib.loc = NULL)
```
package\_sysdeps\_string(pkg, lib.loc = NULL)

```
package_links_to(pkg, lib.loc = NULL)
```
#### Arguments

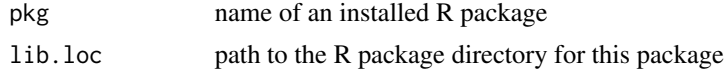

#### Details

For common distributions, the output also includes a URL to the distro-homepage of the system package. Here we can typically find more information about the package, such as configuration options, dependencies, and custom patches applied by your distribution.

Because we use ldd, this only shows run-time dependencies of an installed R package. This is especially relevant if you distribute the compiled R package in binary form, because the same external libraries need to be available on the user/deployment machine. This tool does not show dependencies that are only needed at build-time, such as static or header-only libraries, and other utilities required to build the package.

<span id="page-6-0"></span>sysdeps **7** 

## See Also

Other maketools: [diagnostics](#page-1-2), [make\(](#page-1-1)), [pkgconfig](#page-2-1), [r\\_config](#page-4-1), [rtools](#page-3-1)

# <span id="page-7-0"></span>Index

```
∗ maketools
    diagnostics, 2
    make, 2
    pkgconfig, 3
    r_config, 5
    rtools, 4
    sysdeps, 6
cc_info (r_config), 5
cxx11_info (r_config), 5
cxx14_info (r_config), 5
cxx17_info (r_config), 5
cxx_info (r_config), 5
diagnostics, 2, 3–7
fc_info (r_config), 5
install.packages, 5
make, 2, 2, 4–7
make_call (make), 2
make_echo (make), 2
make_info (make), 2
maketools_diagnostics (diagnostics), 2
package_links_to (sysdeps), 6
package_sysdeps (sysdeps), 6
package_sysdeps_string (sysdeps), 6
pc_info (pkgconfig), 3
pc_pkg_cflags (pkgconfig), 3
pc_pkg_exists (pkgconfig), 3
pc_pkg_info (pkgconfig), 3
pc_pkg_libs (pkgconfig), 3
pc_pkg_list (pkgconfig), 3
pc_pkg_version (pkgconfig), 3
pkgconfig, 2, 3, 3, 5–7
r_cmd_config (r_config), 5
```

```
r_config, 2–5, 5, 7
rtools, 2–4, 4, 6, 7
```
rtools\_find, *[5](#page-4-0)* rtools\_find *(*rtools*)*, [4](#page-3-0) rtools\_install, *[5](#page-4-0)* rtools\_install *(*rtools*)*, [4](#page-3-0) rtools\_registry\_info *(*rtools*)*, [4](#page-3-0)

sysdeps, *[2](#page-1-0)[–6](#page-5-0)*, [6](#page-5-0)